## **Facebook Login** zur Anmeldung

an OTWSM DS Projekten

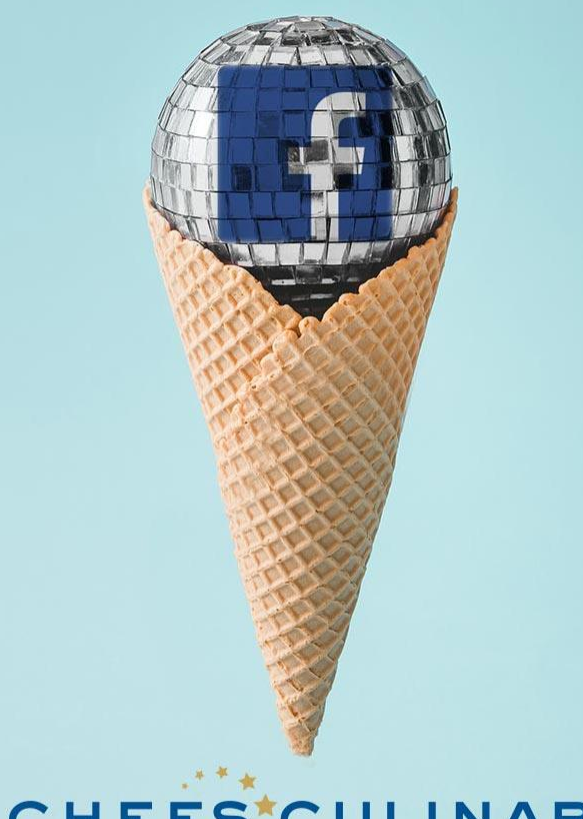

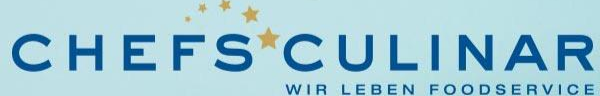

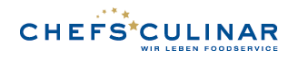

## Wie funktionieren Social Logins

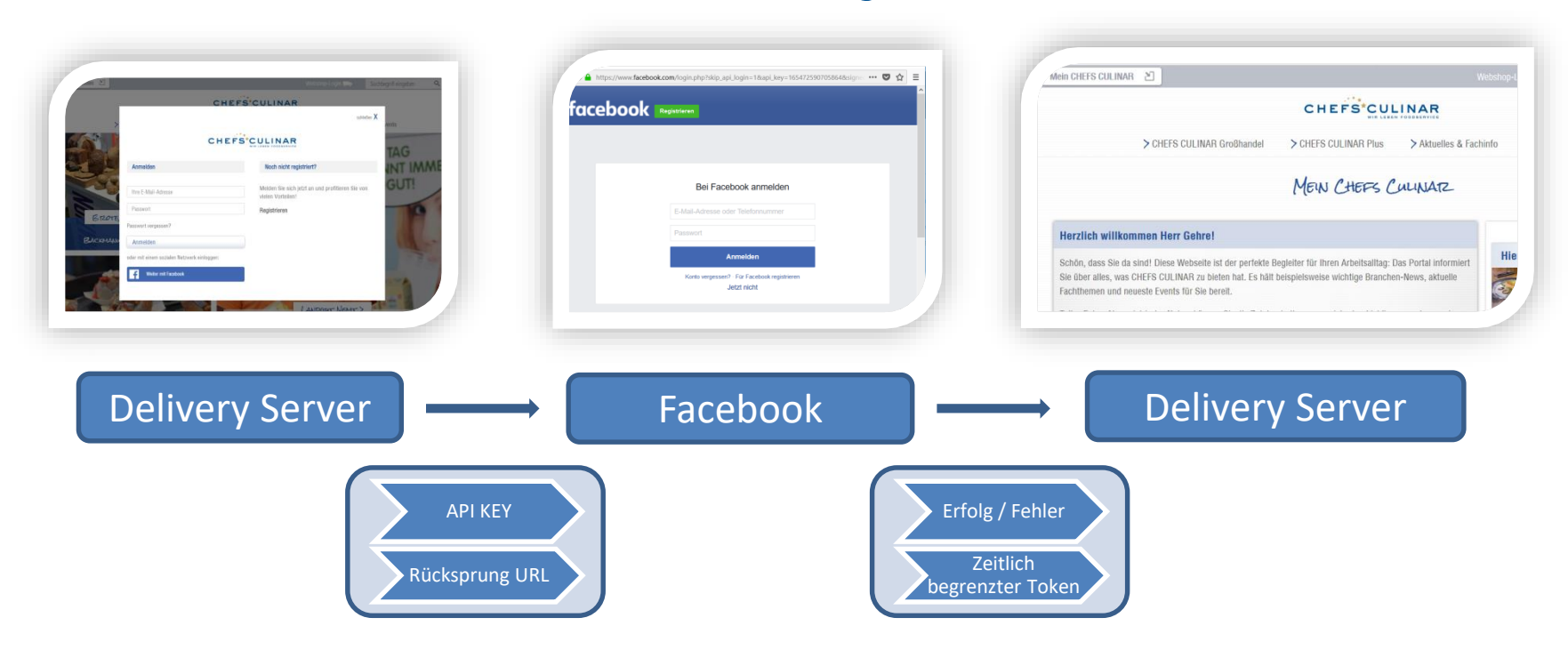

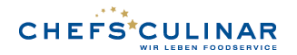

## Vier Schritte zum Erfolg

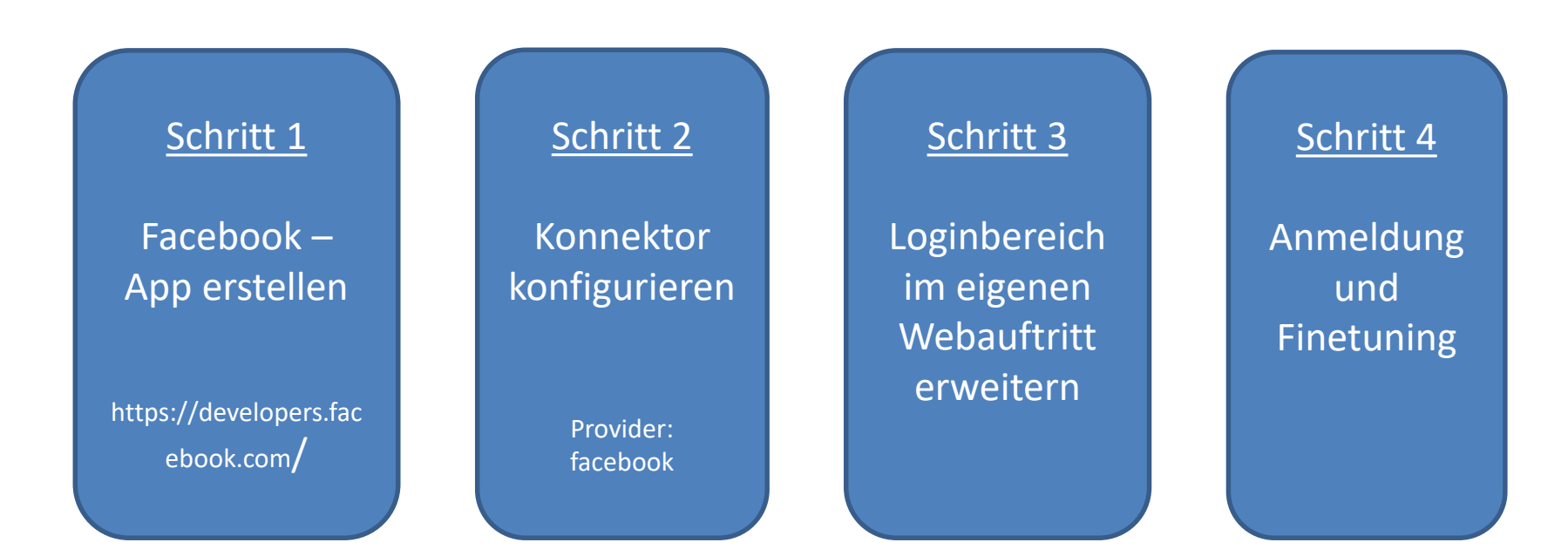

# Live Demo

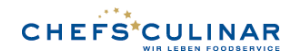

### Datenschutz und Datenkontrolle

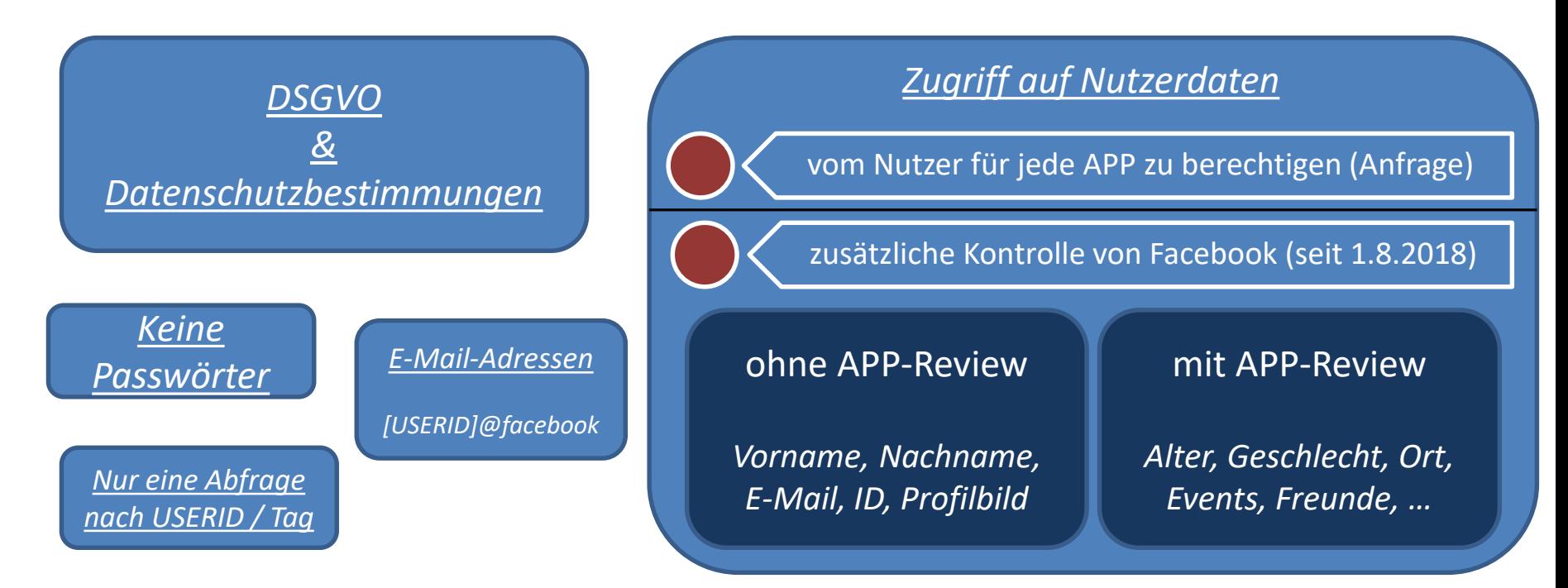

#### **Holm Gehre**

 $\sum_{n=1}^{\infty}$ 

 $\overline{a}$ 

CHEFS CULINAR West GmbH & Co. KG Holtumsweg 26, 47652 Weeze Tel: +49 2837 80-285 holm.gehre@chefsculinar.de

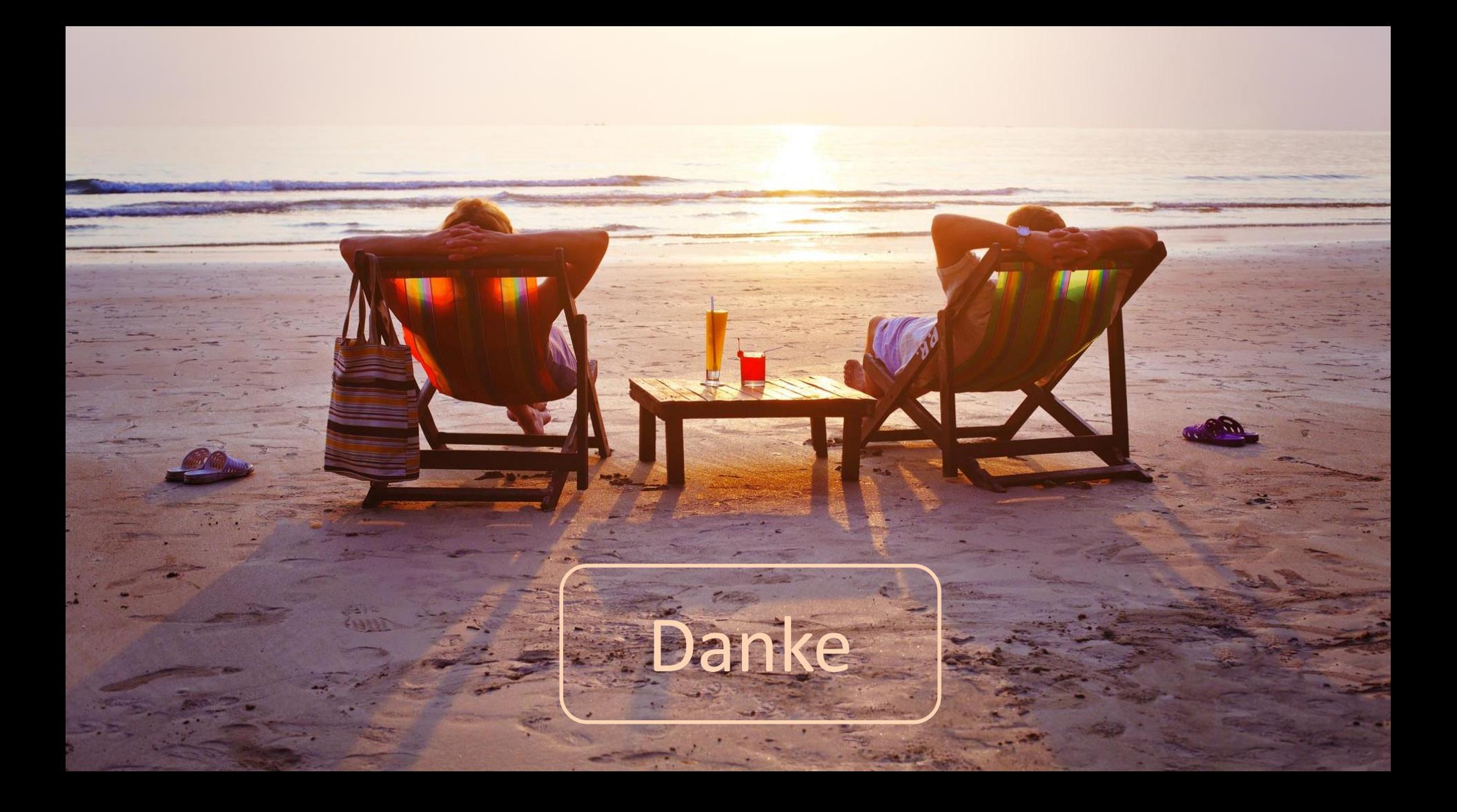